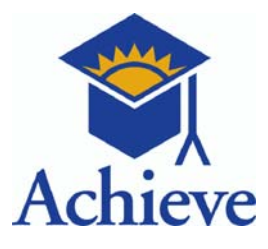

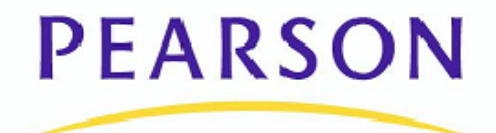

## **ADP Algebra II End-of-Course Exam Operational Blueprint**

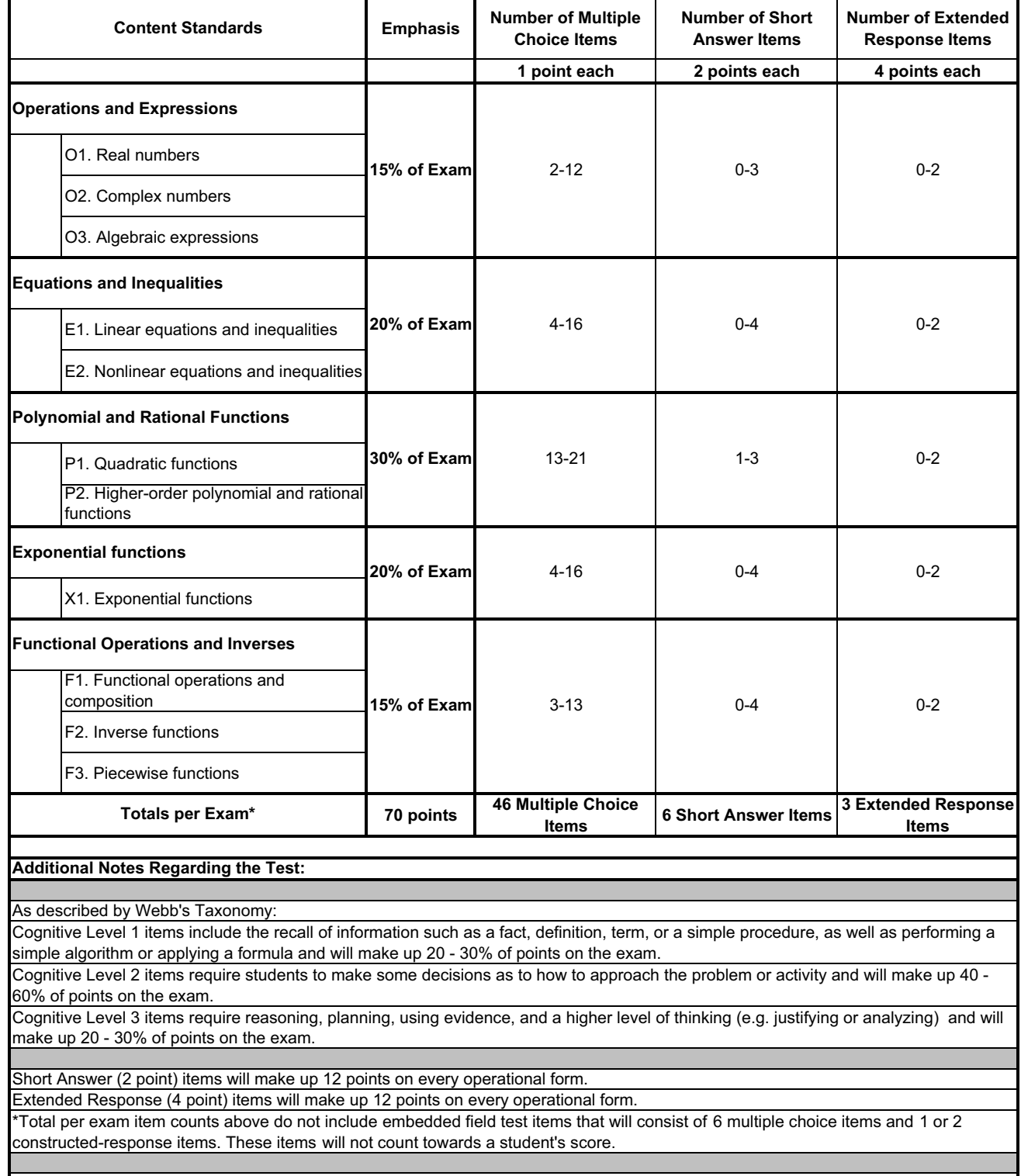

Half of the items will appear in the session where a calculator is permitted and half will appear in the session where a calculator is not permitted.